## **Anmeldung zur Grundlagen-Schulung:**

**Alle Informationen sowie die Anmeldung finden Sie über den QR-Code oder folgenden Link: [www.bit.ly/sichtbarerwerden](http://www.bit.ly/sichtbarerwerden)**

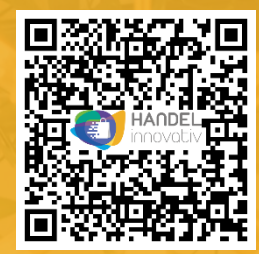

# **Mehr Sichtbarkeit mit Ihrem Google Unternehmensprofil**

Digital in der Google-Suche und auf Google Maps sichtbar(er) werden. Die Marketing Talents unterstützen Sie kostenfrei!

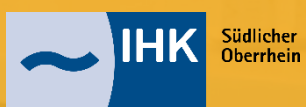

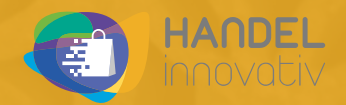

© Christian Köpke Unsplash

#### **Digitale Sichtbarkeit herstellen**

Unstrittig ist digitale Sichtbarkeit der Unternehmen – insbesondere in unseren Innenstädten – zentraler Wettbewerbsfaktor in der heutigen Zeit. Hat es früher gereicht, auf die Passantenfrequenz in den Städten zu vertrauen, orientiert sich der Besucher heute vorab digital über Angebot, Service und Bewertungen. Ohne informativen Google Business Eintrag wird Ihr Unternehmen allerdings nicht gefunden.

**Genau hier wollen wir Sie unterstützen und mit Ihnen zusammen den Eintrag erstellen!**

#### **Zielgruppe**

Handel, Tourismus, gewerbliche und kommunale Dienstleistungen in den von der IHK im Rahmen der Innenstadtberatung begleiteten Städten. Dabei ist es egal, ob ein neuer Google Business Eintrag erstellt, ein aktueller überarbeitet oder existierender übernommen werden soll.

#### **Veranstalter**

Universität Siegen und IHK Südlicher Oberrhein

**Startdatum mit kostenfreiem Webinar** 24. Mai 2023 oder 14. Juni 2023

#### **Anmeldung**

Die Teilnahme ist kostenfrei. Für eine bessere Planung melden Sie sich bitte über folgenden Link an:<https://bit.ly/sichtbarerwerden>

#### **Ansprechpartner**

Jan-Lukas Selter, Uni Siegen Telefon: +49 271 740 2744 E-Mail: [jan-lukas.selter@uni-siegen.de](mailto:jan-lukas.selter@uni-siegen.de)

#### **Beratungsablauf – alles kostenfrei**

Schritt 1: **Grundlagenschulung – Der Google Unternehmenseintrag-Onlineveranstaltung** Wozu brauche ich den Google Business Eintrag? Nutzen, Angebot, Vorgehen Zwei alternative Termine: 24. Mai 2023, 8:30 Uhr oder 14. Juni 2023, 13 Uhr Dauer jeweils 60 min

#### Schritt 2: **Kostenfreier Beratungsauftrag**

Teilnehmende Unternehmen aus den Onlineveranstaltungen entscheiden sich zur Zusammenarbeit.

- Schritt 3: **Matching Unternehmen und Marketing Talents der Uni Siegen** Telefonischer Erstkontakt von Talent und Unternehmen
	- Ausgabe von Checklisten und Erklärvideos
	- Definition des Inhalts auf Ihrem Unternehmensprofil
	- Hausaufgabenliste mit tel. **Support**
- Schritt 4: **GoLive der individuellen Google Business Einträge ab Ende Juli 2023** Individuelles begleitetes GoLive mit **Onlinesupport** durch die Talents.

#### Wir I(i)eben Innenstadt

Exklusiv werden in **von der IHK begleiteten Städten im Rahmen der Innenstadtberatung** kostenfrei Einzelcoachings in Präsenz in Kleingruppen stattfinden.

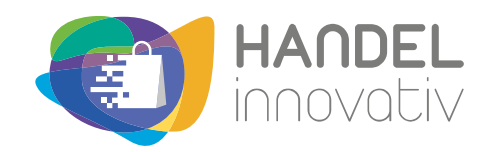

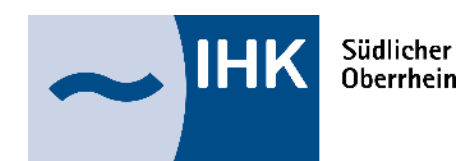

## Wir I(i)eben Innenstadt

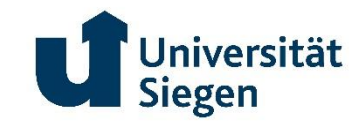

Das Projekt "Digitalisierung und Innovation im stationären Handel" (Handel innovativ) wird vom Ministerium für Wirtschaft, Arbeit und Tourismus Baden-Württemberg gefördert.

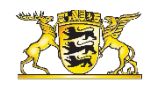

### Baden-Württemberg

MINISTERIUM FÜR WIRTSCHAFT, ARBEIT UND TOURISMUS

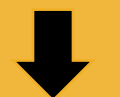